# **L** DOWNLOAD

### Download Skim For Mac

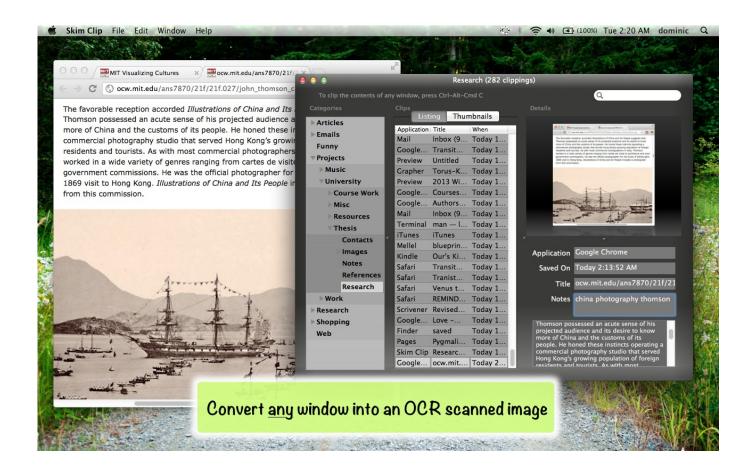

Download Skim For Mac

1/3

# DOWNLOAD

You can also add pop-out notes, draw shapes and lines around page elements To save you from having to scroll through a lengthy document to find a passage that you have made notes on or have highlighted, you are provided with a handy note navigation panel.

) in nicely created user interface that will nicely show both original document and your custom notes.. Just like in Preview, you can search, scan, and zoom through PDFs, but you also get some custom features for your workflow.

## skim

skim, skim meaning, skimming, skim through, skimboard, skim milk, skimmer, samuel kim, skimm, skim and scan, skim a round, skimmer skiff, skims bra

Skim is an open source project that includes all these basic PDF management functions, but also offers support for working with AppleScript, Apple Remote Control, LaTeX, SyncTeX, BibDesk, and more.. Skim for Mac free download latest version for MAC, Skim for Mac is a Science Software, This application is Developed and maintained by Skim.. Visual style of Skim and app services can be precisely tweaked in Configuration window that is separated in four main sections – General tweaks, Display, Notes and Sync options.. Skim For MacSkim For MacWhen you're reading through a PDF file, particularly if it is an academic paper of some sort, it makes sense that you would like to make notes as you go along.

### skim milk

• Making 'snapshots for easy reference • Navigation using table of contents or thumbnails.. Official windows media player for mac • Extensive AppleScript support

## skimming

Updated: June 5, 2019 Home » Freeware and Software Reviews » Microsoft Windows & Office.. Skim for Mac free download latest version for MAC, Skim for Mac is a Science Software, This application is Developed.. Citrio is an agile browser focused on security and content downloading, along with social features that make accessing and sharing content much easier than in other browsers.. Skim's main feature is a powerful but easy to use ability to annotate and mark important data in the PSD documents (scientific papers, work files, research papers, etc.. • Allow reverting dark mode background colors • Substitute font for toolbar buttons when the font is not available.. Where the program really stands out is in the extras it has to offer Just as you would do with a book or a print-out, you can easily highlight sections of text you want to stand out from the page. e10c415e6f